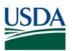

## FMS Financial Systems Release Results Requests for Change (RFC) – August 10, 2018 (Scheduled)

All CRs were implemented successfully unless otherwise noted.

| Change<br>Request<br>(RFC) | Description                                                                                                    | Agency | Release Results |
|----------------------------|----------------------------------------------------------------------------------------------------|--------|-----------------|
| 30322                      | Correct General Ledger (GL) posting for<br>Lockbox Cash on Delivery (C.O.D.) collections<br>against Revenue Source Code (RSC) 0100 to<br>post to 5900000100                                                                                                    | APHIS  |                 |
| 32147                      | Modify the CPAIS Personal Property Access<br>Control Management View/Request Access<br>form to allow manual entry into the Agency<br>field.                                                                                                    | ALL    |                 |
| 32194                      | Populate Customer Name on the header text<br>field of Food Safety and Inspection Service<br>(FSIS) Lockbox documents.                                                                                                    | APHIS  |                 |
| 32630                      | Modify the Integrated Acquisition System (IAS)<br>to Financial Management Modernization<br>Initiative (FMMI) interface to not create an<br>invoice in FMMI where the invoice amount is<br>greater than the open amount of the Purchase<br>Order (PO).                                                                                                    | ALL    |                 |
| 32837                      | Update the High-performance Analytic (HANA)<br>Spending Detail Universe to include the<br>Purchase Order Line Item Text field which is<br>stored in SAP text tables. This will allow users<br>to utilize the Interagency Agreement (IAA)<br>number.                                                                                                    | ALL    |                 |
| 32998                      | Add new MCA Multiprovider Fields – Pay Plan,<br>Grade & Emp Type.                                                                                                    | ALL    |                 |
| 33056                      | Add additional fields (PO Line/Item Number<br>and Industry Key) to the HANA Spending Detail<br>Universe and the corresponding<br>Analytical/Calculation views in HANA. As a<br>result, users will have the capability to conduct<br>a comprehensive spending analysis and link the<br>respective Logistic Invoice Verification (LIV) line<br>item to the corresponding Purchase Order line<br>item. | ALL    |                 |

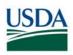

| Change<br>Request<br>(RFC) | Description                                                                                                    | Agency | Release Results |
|----------------------------|----------------------------------------------------------------------------------------------------|--------|-----------------|
| 33101                      | Open the First, Middle Initial, and Last name<br>fields of the Vendor Master record to allow the<br>fields to be populated from the approved Pre-<br>Approved Vendor (PVND) Request. As a result,<br>the PVND request screen will open the<br>supplemental traveler information for account<br>groups Employee (ZEMP) and Invitational<br>Traveler (ZINT). This is required as part of the<br>PVND employee record maintenance process in<br>association with the mLINQS System. | ALL    |                 |
| 33113                      | Remove payment block on the customer record<br>when a Pre-Approved Vendor (PVND) Request<br>Tax Identification Number (TIN) match is<br>successfully matched as a 6,7, or 8.                                                                                                    | ALL    |                 |
| 33202                      | Modify the Lockbox Re-processor (transaction<br>ZLBR) to prevent the timeout issue by placing<br>an upper limit on the number of receivables<br>that can be processed per check.                                                                                                    | ALL    |                 |
| 33229                      | Add Work Breakdown Structure (WBS) from the<br>Cost Management Module to the Reimbursable<br>Orders Report Output. This will allow end users<br>to see which Sales Orders had the WBS Element<br>changed and to exclude them.                                                                                                    | ALL    |                 |
| 33257                      | Create Open Advance report to allow users to<br>manage advance related transactions on the<br>Overseas Management System (OMS)<br>interface. The report will combine data from<br>the Funds Commitment document, Vendor<br>Master and Funds Commitment Consumption<br>tables to provide a summary per funds<br>commitment item of advance, liquidated and<br>available amounts.                                                                                                  | ALL    |                 |
| 33267                      | Create an agency role to access migrated historical travel relocation data in FMMI.                                                                                                    | ALL    |                 |

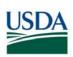

| Change<br>Request<br>(RFC) | Description                                                                                                    | Agency   | Release Results |
|----------------------------|----------------------------------------------------------------------------------------------------|----------|-----------------|
| 33336                      | Update BSF (Budget Status and Forecast<br>Application) Process Chains to account for<br>employee transfers across HROrg. by modifying<br>the payroll process chains to "purge/zero-out"<br>all payroll projections for current and future<br>years when an onboard employee changes<br>HROrg planning levels.                                                                                                    | ALL      |                 |
| 33352                      | Create the BOBJ_ADMIN roles for all agencies<br>which will allow effective management of the<br>BOBJ folders created by agency personnel by<br>the functional administrators.                                                                                                    | ALL      |                 |
| 33363                      | Modify CPAIS-Personal Property (CPAIS-PP)<br>inbound to accommodate Budget Period length<br>increase from 4 to 10 positions.                                                                                                    | ALL      |                 |
| 33377                      | Update the Manual Collections Processor<br>(ZMCP) to allow multiple Payment Numbers to<br>be entered on the screen.                                                                                                    | MRP/FSIS |                 |
| 33458                      | <ul> <li>Update the sweep Program with the following checkboxes:</li> <li>"Receiver Funded Program Same as Sender FP" - If the checkbox is selected, copy the sender funded program to the receiver funded program. If not selected, the receiver funded program will be FPDEFAULT.</li> <li>"Receiver Funds Center Same as Sender FC" - If the checkbox is selected, copy the sender funds center to the receiver funded program. If not selected, the receiver funds center will be FN00000000.</li> <li>"Receiver Functional Area Same as Sender FA" - If the checkbox is selected, copy the sender functional area to the receiver functional area will be AGDEFAULT. Cancelled budget periods will be on the output option.</li> </ul> | FNS      |                 |

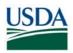

| Change<br>Request<br>(RFC) | Description                                                                                                    | Agency | Release Results |
|----------------------------|----------------------------------------------------------------------------------------------------|--------|-----------------|
| 33460                      | Create a new FNS security role and allow it to<br>be assignable to FNS Users through GRC<br>request. This role will allow the FNS users to<br>see the ZARIFN_AR_OFFSET table in the FMMI<br>Portal through a custom Z transaction. | FNS    |                 |

## FMS Financial Systems Release Results Action Items (AI) – August 10, 2018 (Scheduled)

All CRs were implemented successfully unless otherwise noted.

| Change<br>Request<br>(AI) | Description                                                                                                    | Agency | Release Results |
|---------------------------|----------------------------------------------------------------------------------------------------|--------|-----------------|
| 30066                     | Update the Corporate/Inspection Lockbox<br>Re-processor to change the cash account<br>on S2s (Suspense Documents) for<br>Expenditure Refunds.                                                    | APHIS  |                 |
| 32858                     | Update the Inspection Lockbox pre-<br>processor to create a single S2 (Suspense<br>Document) for the unassigned amount per<br>check.                                                             | FSIS   |                 |
| 32928                     | Add Federal/Non-Federal Indicator to the<br>FNS Status of Funds Universe. As a result,<br>the FNS Status of Funds Universe will<br>be able to support the FMMI, FSDW<br>and GTAS reconciliation. | FNS    |                 |
| 33107                     | Allow the customer name to display on the<br>High-Performance Analytic Appliance<br>(HANA) Accounts Receivable (AR).                                                                             | ALL    |                 |
| 33154                     | Modify the Shorthand Code (SHC) Publish<br>Job (Modify ZFIX_SHC_PUBLISH_CHANGES<br>Program) to publish only System-relevant<br>SHCs.                                                             | ALL    |                 |
| 33165                     | Update the Purchase Order Form in Web<br>Portal to Include the 'Public Sector' tab.                                                                                                    | ALL    |                 |

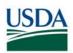

| Change<br>Request<br>(Al) | Description                                                                                                    | Agency | Release Results |
|---------------------------|----------------------------------------------------------------------------------------------------|--------|-----------------|
| 33271                     | Update BOBJ to accept the Document<br>Date when the data is converted/pulled<br>from the HANA Federal Transaction<br>Register (FTR) Universe.                                                                                                    | ALL    |                 |
| 33278                     | Update the SmartPay2 Payment<br>Confirmation backfeed program<br>(ZFISP_PAY_CONF_TO_SMARTPAY) to<br>properly record credit memo transactions<br>in the detail lines of the payment.                                                                                                    | ALL    |                 |
| 33285                     | Modify Integrated Acquisition System (IAS)<br>invoice receipts processing for 3-way<br>match invoices with Goods Receipt to<br>properly identify invoice lines with<br>multiple account assignments.                                                                                                    | ALL    |                 |
| 33456                     | Update the FNS Sweep program to exclude<br>cancelled budget periods to be moved<br>onto another budget fund. Cancelled<br>budget periods will instead be on the<br>output option. The log errors will be added<br>and made displayable when a scenario has<br>not been executed, instead of short<br>dumping. | FNS    |                 |
| 33485                     | Split the amount calculations and send no more than two decimal places in the FMMI posting.                                                                                                    | FAS    |                 |